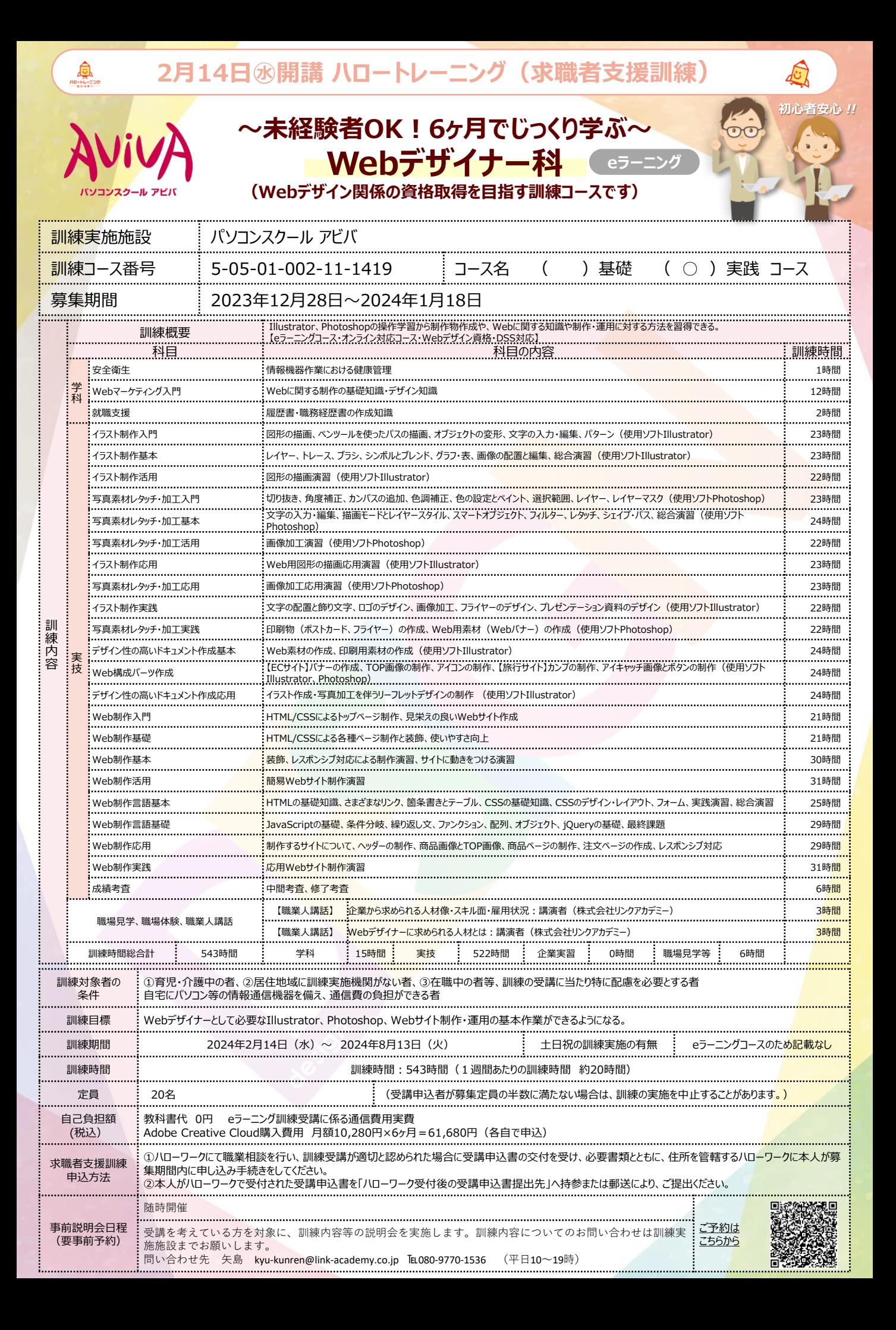

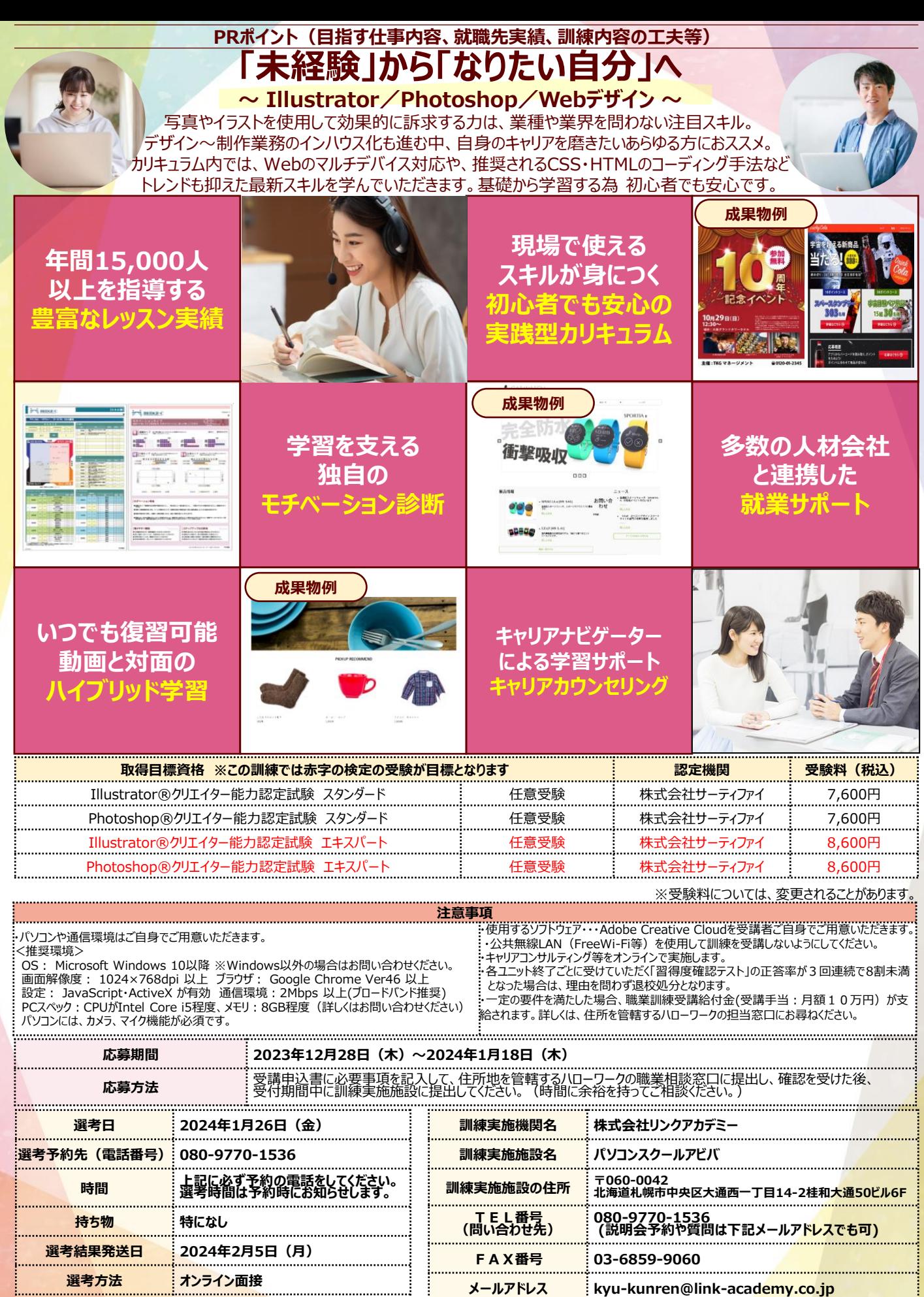

※募集期間終了間際になりますとハローワークの受付窓口が大変混雑いたしますので、お早めの受講申込み手続きをお勧めいたします。 -------------------------**最寄駅 eラーニングコースのため記載なし**

**お問い合わせ担当者 矢島(やじま)**

**選考会場の住所** ieラーニングコースのため記載なし **最寄駅** eラーニングコースのため記載なし

.................................